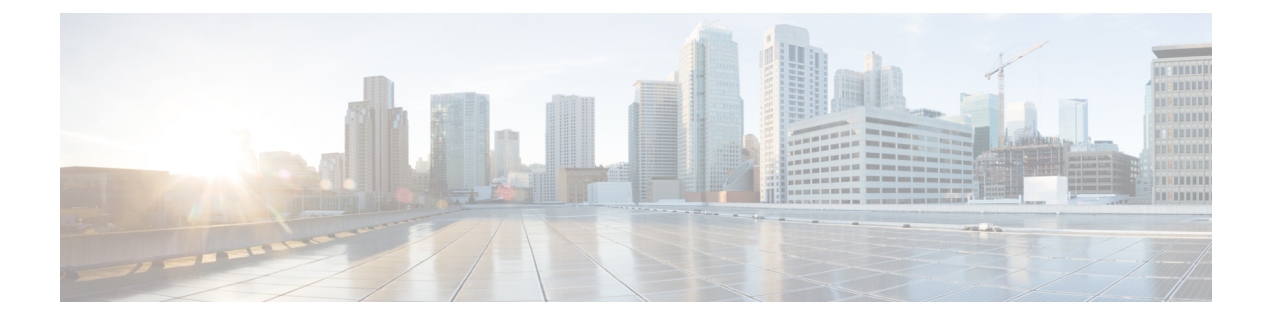

# **IPv4**ユニキャストルーティング**ECMP**の設 定

BDI インターフェイスで OSPF または IS-IS などのプロトコルが設定されている場合、デフォ ルトでは、ECMP はホスト上で有効になっています。ECMP を設定するための特定の CLI はあ りません。ECMP は、送信元 IP(SIP)、宛先 IP(DIP)、送信元ポート(SP)、および宛先 ポート(DP)に基づきます。

- IPv4 [ユニキャストルーティング](#page-0-0) ECMP (1 ページ)
- IPv4 [ユニキャストルーティング](#page-0-1) ECMP の制限事項 (1 ページ)
- IPv4 [ユニキャストルーティング](#page-1-0) ECMP の設定方法 (2 ページ)

### <span id="page-0-0"></span>**IPv4** ユニキャストルーティング **ECMP**

IPv4ユニキャストルーティング等コストマルチパス(ECMP)機能を使用すると、複数の最適 パスを介して宛先にトラフィックを転送できます。

同じ次のネットワークまたはホストに到達するために複数のネクストホップが使用可能な場合 は、使用可能なすべてのネクストホップオプションを関連付けるECMPグループが作成されま す。ECMP宛先のルートエントリが追加されると、ECMPインターフェイスがルートエントリ に関連付けられます。これにより、この特定のホストを宛先とするすべてのパケットが、使用 可能なすべてのネクストホップオプションにロードバランシングされます。

## <span id="page-0-1"></span>**IPv4** ユニキャストルーティング **ECMP** の制限事項

ECMP は最大 4 つのパスをサポートしています。

## <span id="page-1-0"></span>**IPv4** ユニキャストルーティング **ECMP** の設定方法

#### **IPv4** ユニキャストルーティング **ECMP** の設定

BDI インターフェイスで OSPF または IS-IS などのプロトコルが設定されている場合、デフォ ルトでは、ECMP はホスト上で有効になっています。ECMP を設定するための特定の CLI はあ りません。ECMP は、送信元 IP (SIP)、宛先 IP (DIP)、送信元ポート(SP)、および宛先 ポート(DP)に基づきます。

#### **IPv4** ユニキャストルーティング **ECMP** 設定の確認

IPv4 ユニキャストルーティング ECMP 設定を確認するには、次の show コマンドを使用しま す。

```
• show ip route
```
• **Show ip cef**

#### router#**show ip route**

```
Codes: L - local, C - connected, S - static, R - RIP, M - mobile, B - BGP
       D - EIGRP, EX - EIGRP external, O - OSPF, IA - OSPF inter area
      N1 - OSPF NSSA external type 1, N2 - OSPF NSSA external type 2
       E1 - OSPF external type 1, E2 - OSPF external type 2, m - OMP
       n - NAT, Ni - NAT inside, No - NAT outside, Nd - NAT DIA
      i - IS-IS, su - IS-IS summary, L1 - IS-IS level-1, L2 - IS-IS level-2
      ia - IS-IS inter area, * - candidate default, U - per-user static route
      H - NHRP, G - NHRP registered, g - NHRP registration summary
      o - ODR, P - periodic downloaded static route, l - LISP
       a - application route
       + - replicated route, % - next hop override, p - overrides from PfR
```
Gateway of last resort is not set

```
1.0.0.0/32 is subnetted, 1 subnets
O 1.1.1.1 [110/2] via 192.168.13.4, 1d01h, BDI210
                [110/2] via 192.168.12.4, 1d01h, BDI111
     6.0.0.0/32 is subnetted, 1 subnets
C 6.6.6.6 is directly connected, Loopback0
     8.0.0.0/32 is subnetted, 1 subnets
O 8.8.8.8 [110/2] via 192.168.13.1, 1d01h, BDI210
                [110/2] via 192.168.12.1, 1d00h, BDI111
     10.0.0.0/32 is subnetted, 1 subnets
O 10.10.10.10 [110/2] via 192.168.13.2, 03:20:31, BDI210
                    [110/2] via 192.168.12.2, 03:20:29, BDI111
     192.168.12.0/24 is variably subnetted, 2 subnets, 2 masks
C 192.168.12.0/24 is directly connected, BDI111
L 192.168.12.3/32 is directly connected, BDI111
     192.168.13.0/24 is variably subnetted, 2 subnets, 2 masks
C 192.168.13.0/24 is directly connected, BDI210
L 192.168.13.3/32 is directly connected, BDI210
```